# **Algorithmen und Datenstrukturen**

#### Prof. Dr. Ralf Möller **Universität zu Lübeck Institut für Informationssysteme**

Felix Kuhr (Übungen) sowie viele Tutoren

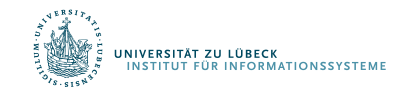

#### Binärer Suchbaum

#### Suchbaum-Regel:

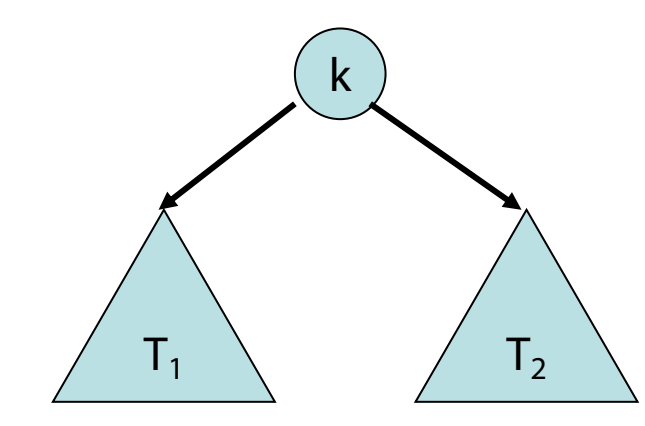

Für alle Schlüssel k' in  $T_1$ und k" in  $T_2$ :  $k' \le k < k$ "

• Damit lässt sich die search Operation für Mengen einfach implementieren.

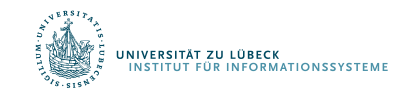

### search(k) Operation

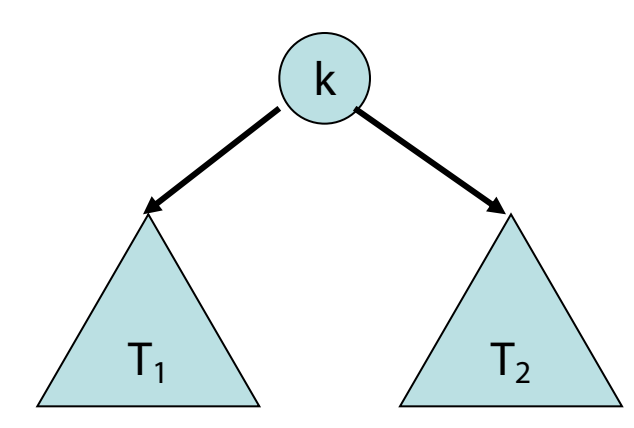

Für alle Schlüssel k' in  $T_1$ und  $k''$  in  $T_2$ :  $k' \leq k < k''$ 

#### Suchstrategie:

- Starte in Wurzel des Suchbaums
- Für jeden erreichten Knoten v:
	- $-$  Falls key(v)  $\leq$  k, gehe zum linken Kind von v, sonst gehe zum rechten Kind

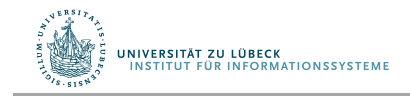

## Binärer Suchbaum als Navigationsstruktur

Für einen Baumknoten v sei

- key(v) der Schlüssel in v
- d(v) die Anzahl Kinder von v
- Suchbaum-Regel: (s.o.)
- Grad-Regel: (Grad = Anzahl der Kinder) Alle Baumknoten v haben zwei Kinder:  $d(v) = 2$ (wenn #Elemente =0 keine Baumknoten vorhanden) Unten sind die Knoten der verketteten Liste.
- Schlüssel-Regel: Für jedes Element e in der Liste gibt es genau einen Baumknoten v mit key(v)=key(e).

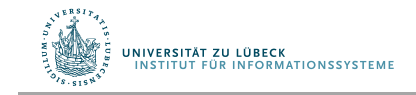

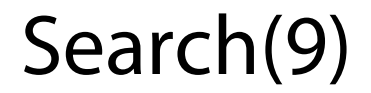

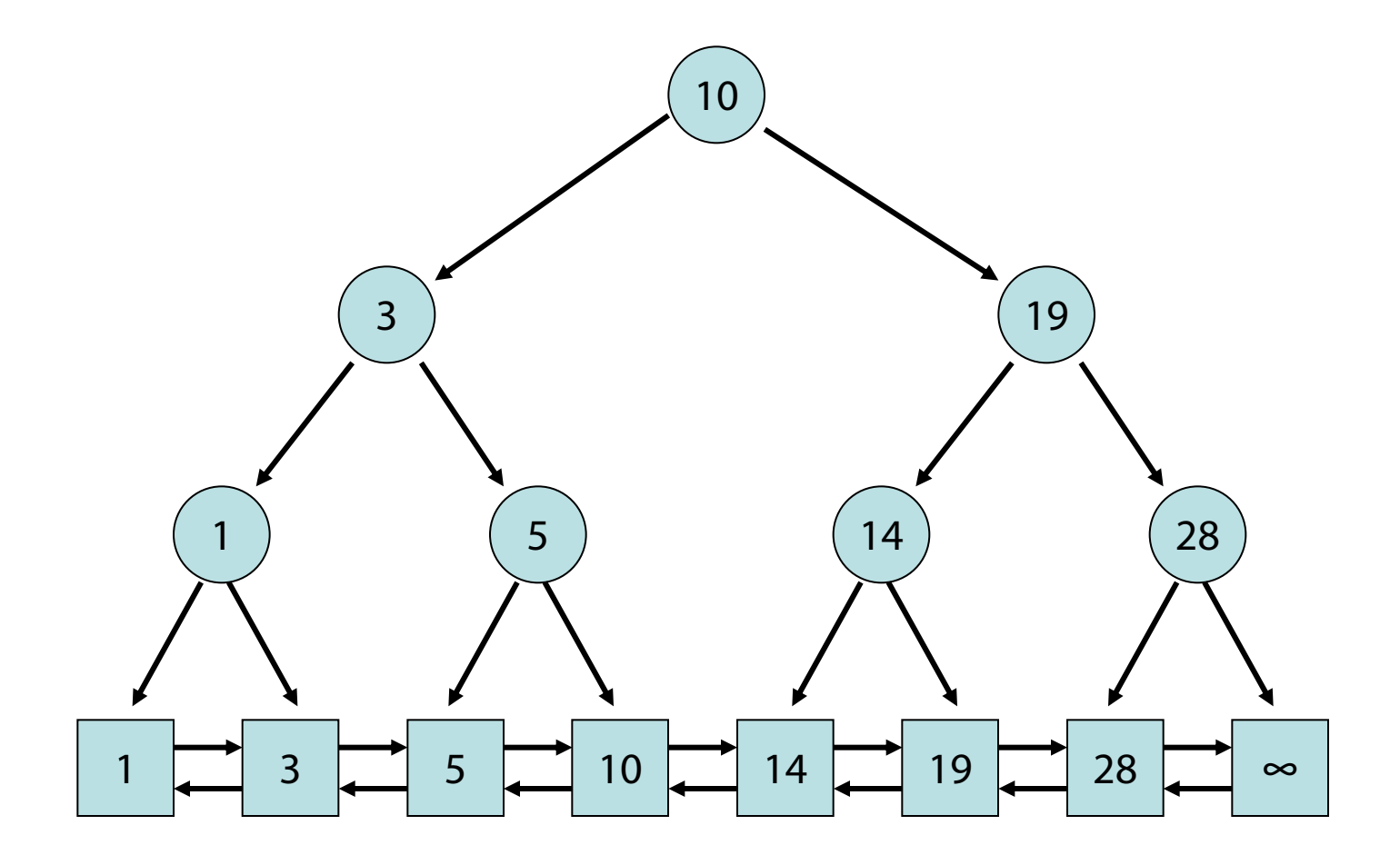

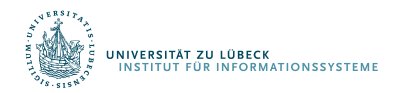

• insert(e, s:) Erst search(key(e), s) bis Element e' in Liste erreicht. Falls key  $(e') >$  key  $(e)$  dann: Füge e vor e' ein und ein neues Suchbaumblatt für e und e' mit key(e), so dass Suchbaum-Regel erfüllt. Falls key  $(e') =$ key  $(e)$  dann: Ersetze e' durch e (keine Duplikate)

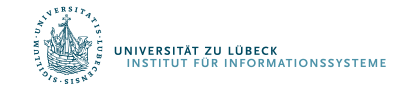

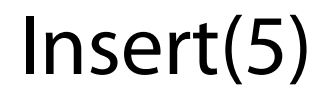

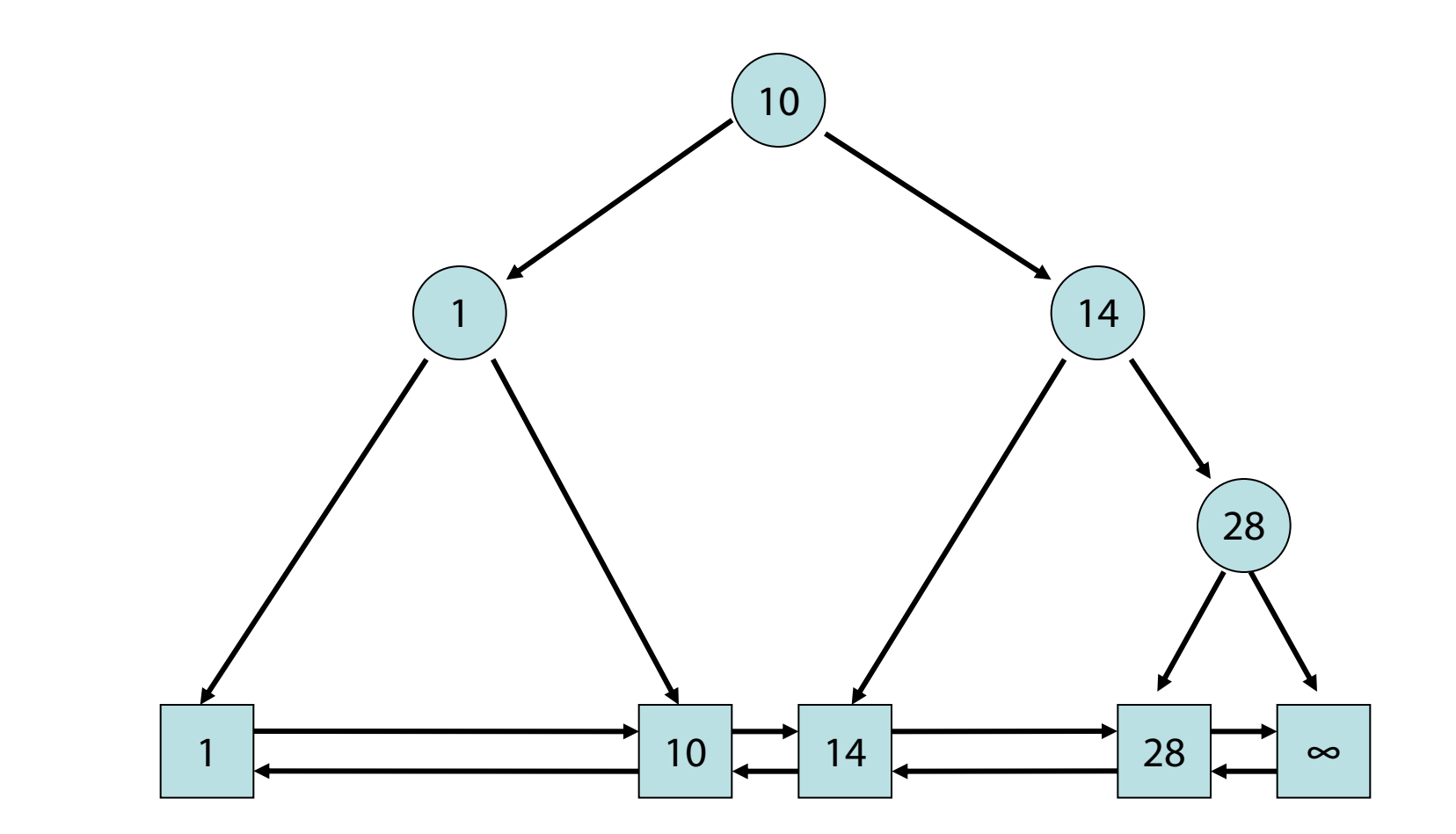

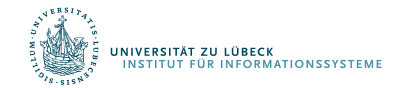

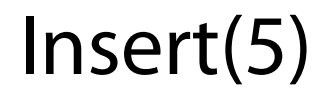

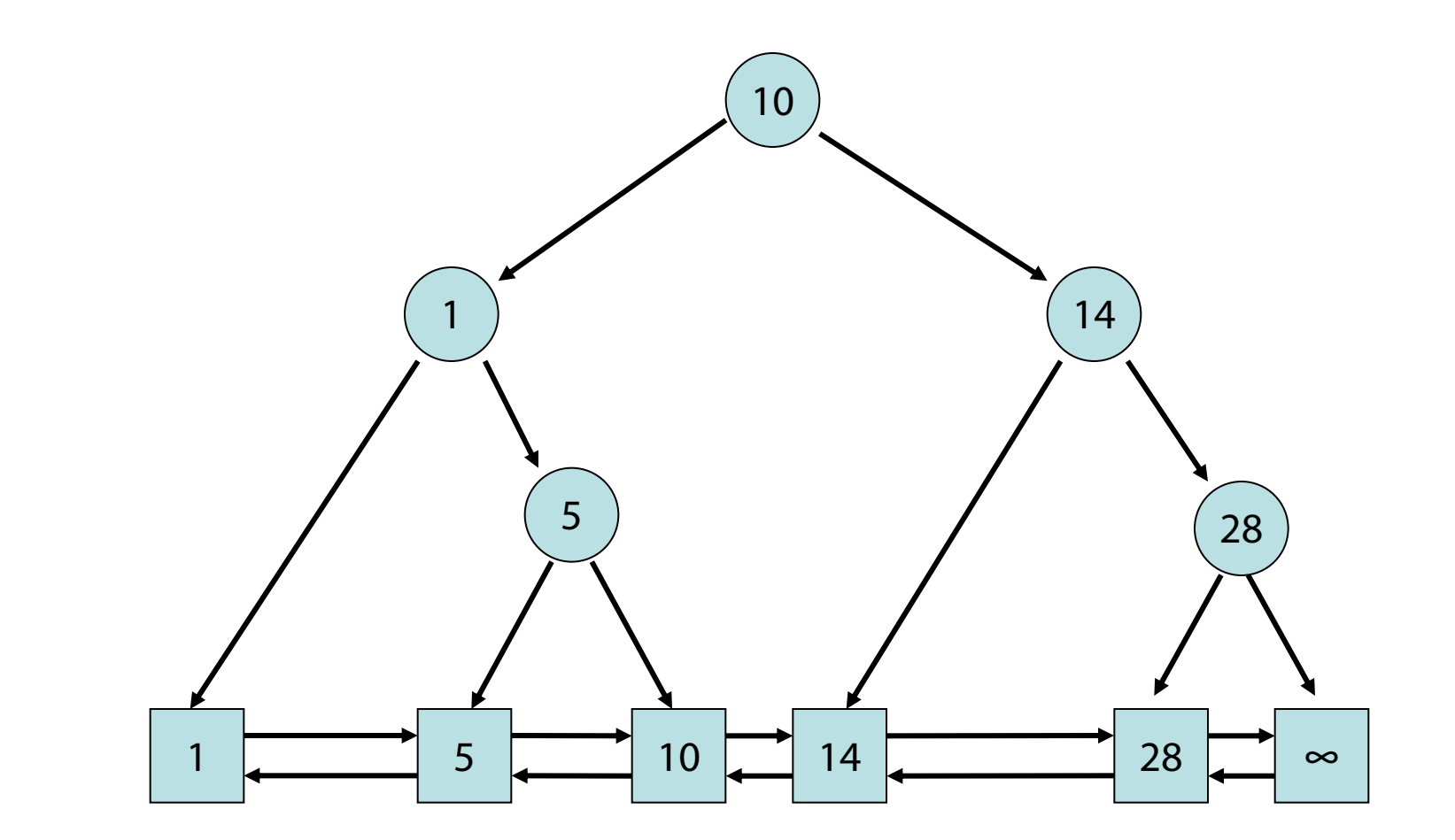

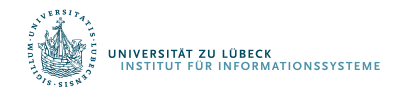

http://www14.in.tum.de/lehre/2008WS/ea/index.html.de

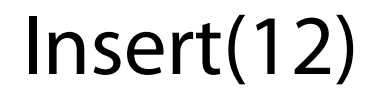

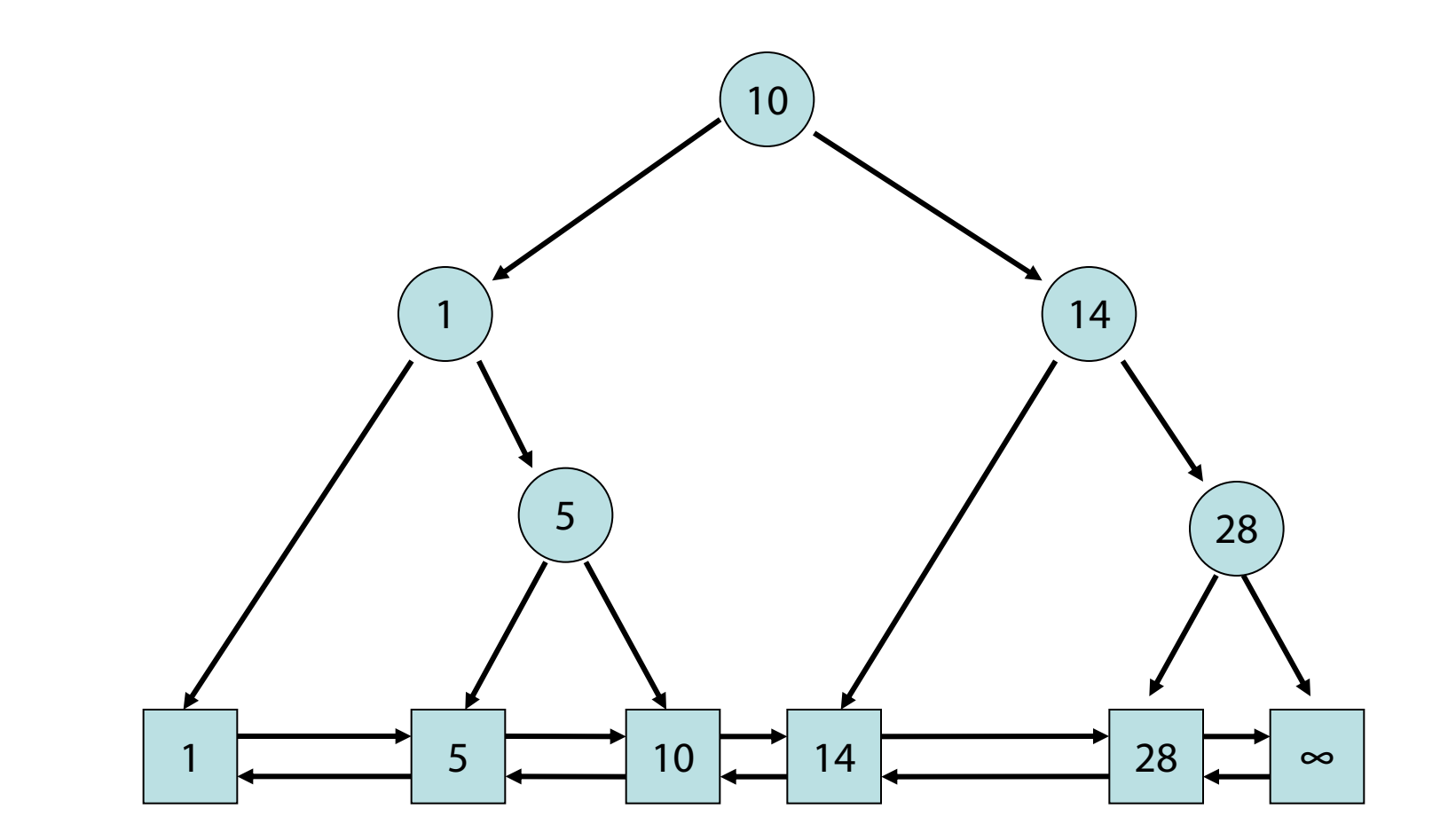

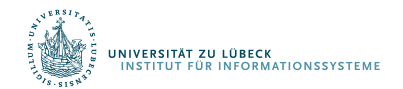

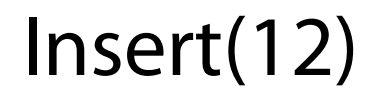

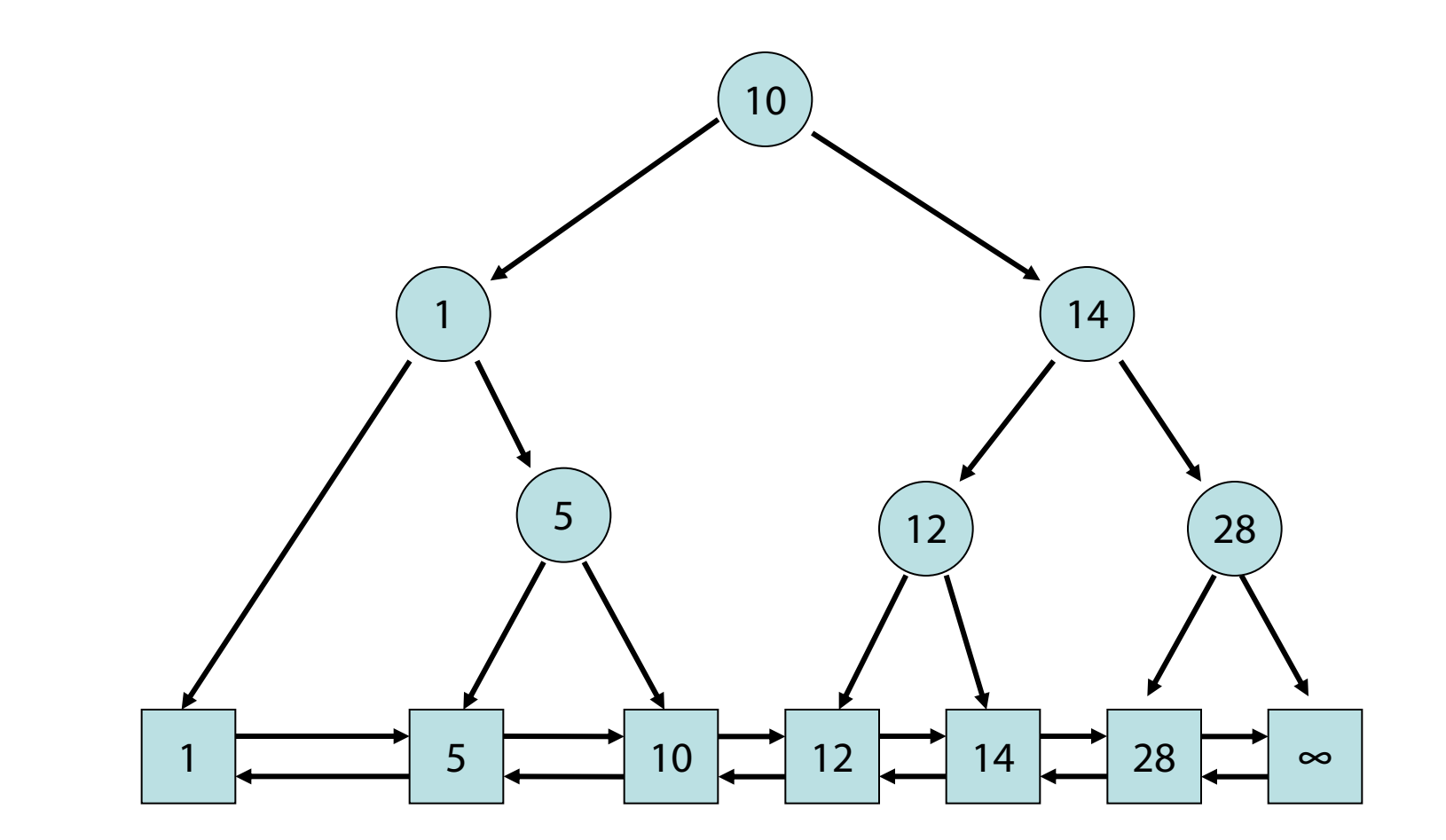

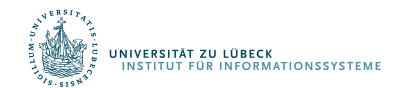

• delete(k, s:) Erst search(k, s) bis ein Element e in Liste erreicht. Falls key  $(e) = k$ , lösche e aus Liste und Vater v von e aus Suchbaum, und setze den Baumknoten w mit  $key(w) = k: key(w) := key(v)$ 

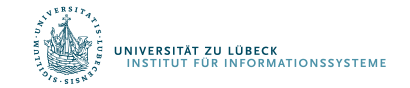

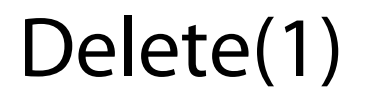

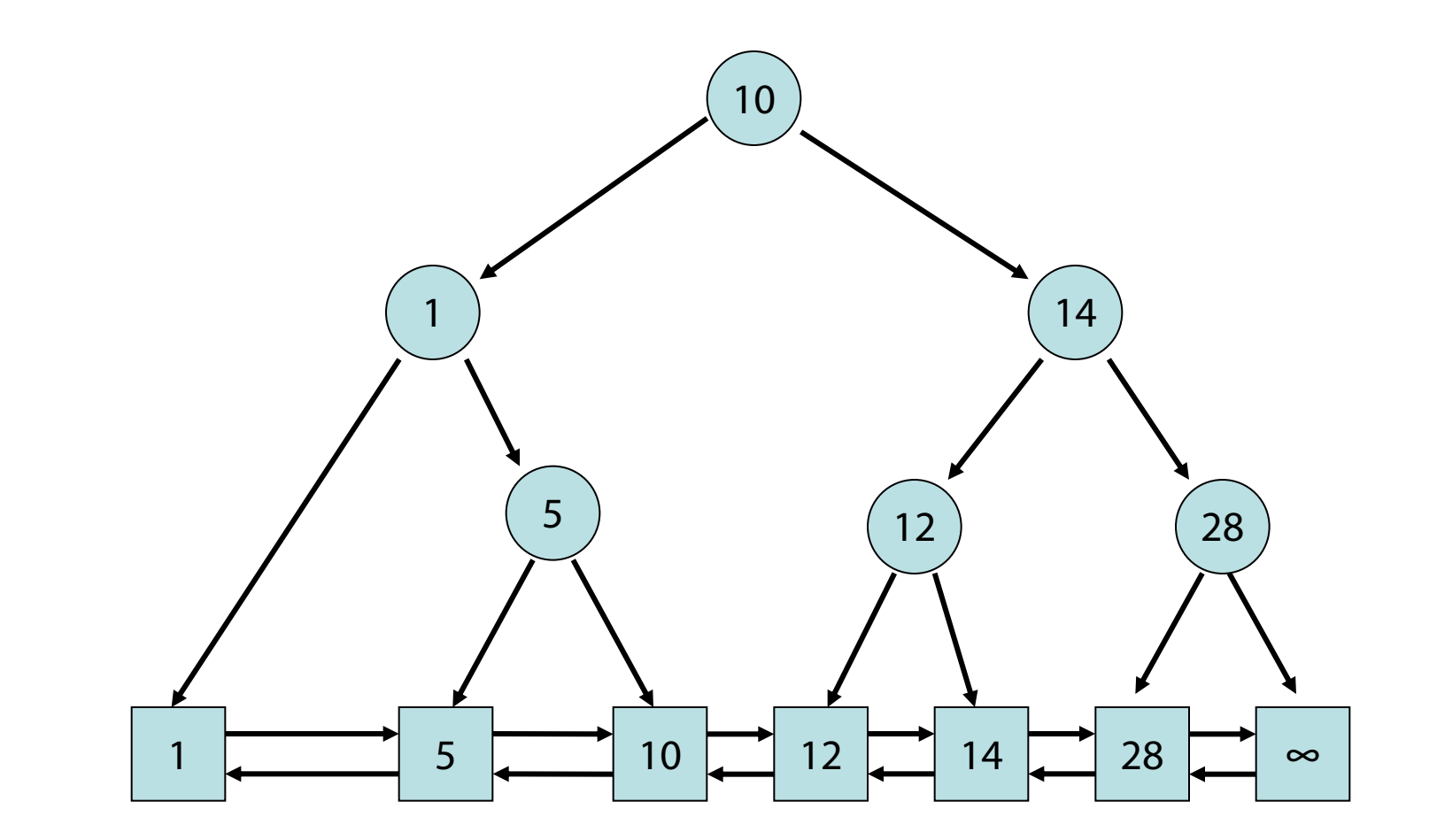

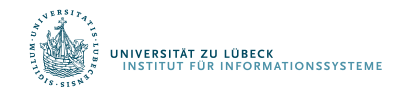

#### Delete(1)

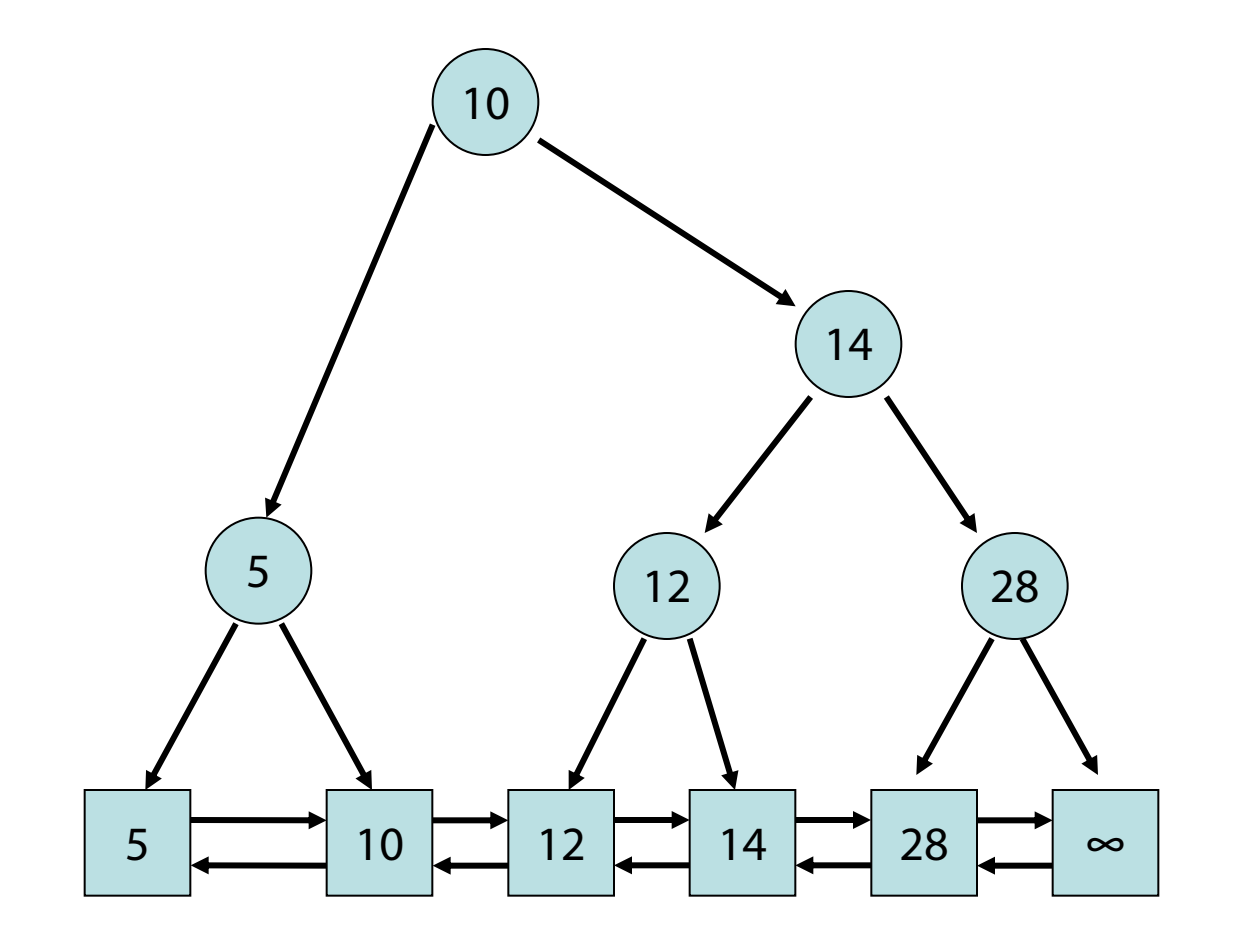

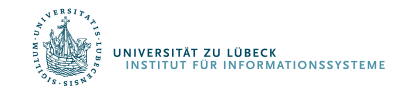

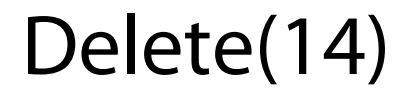

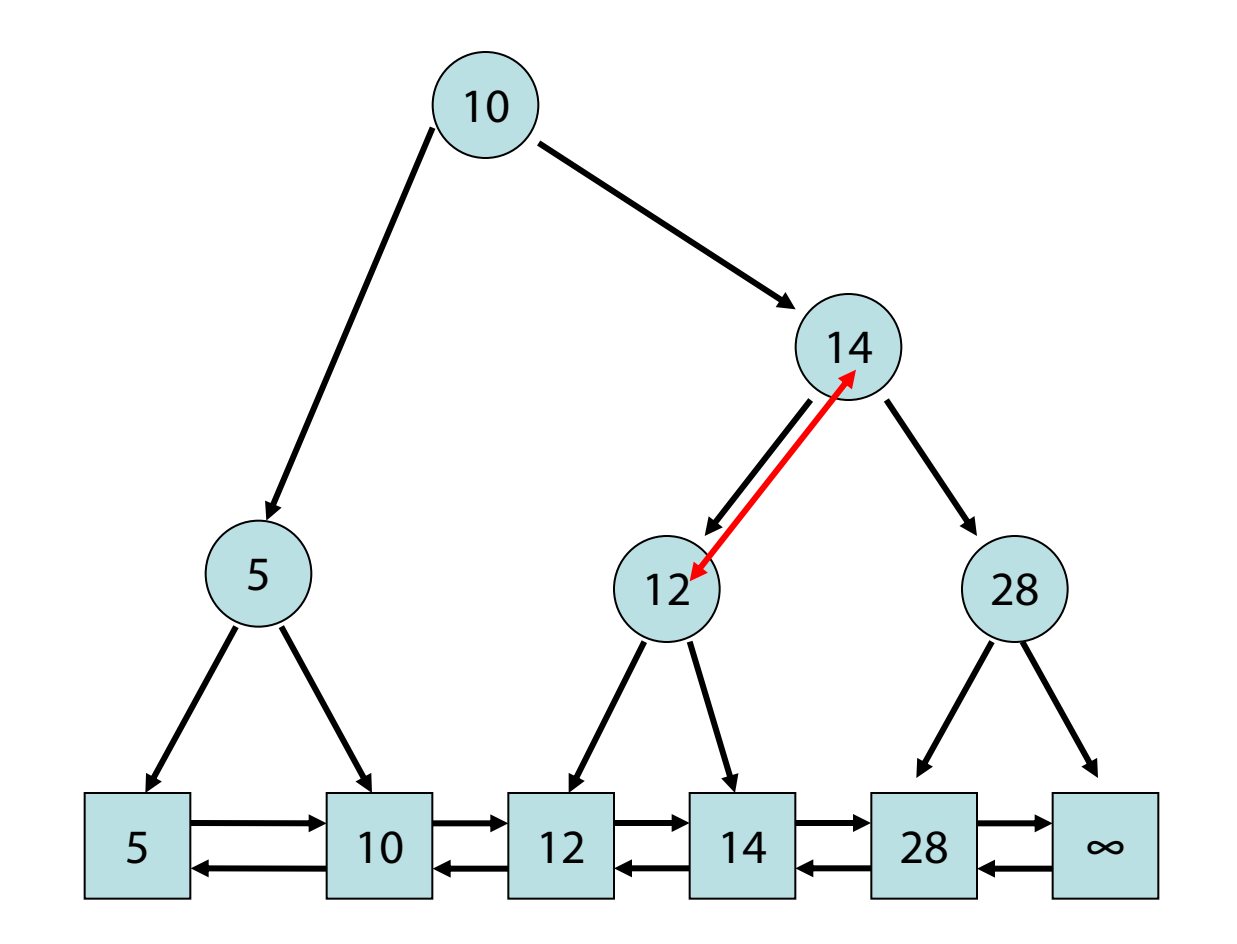

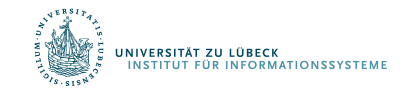

http://www14.in.tum.de/lehre/2008WS/ea/index.html.de

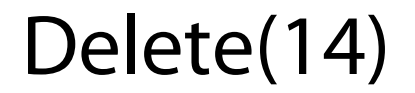

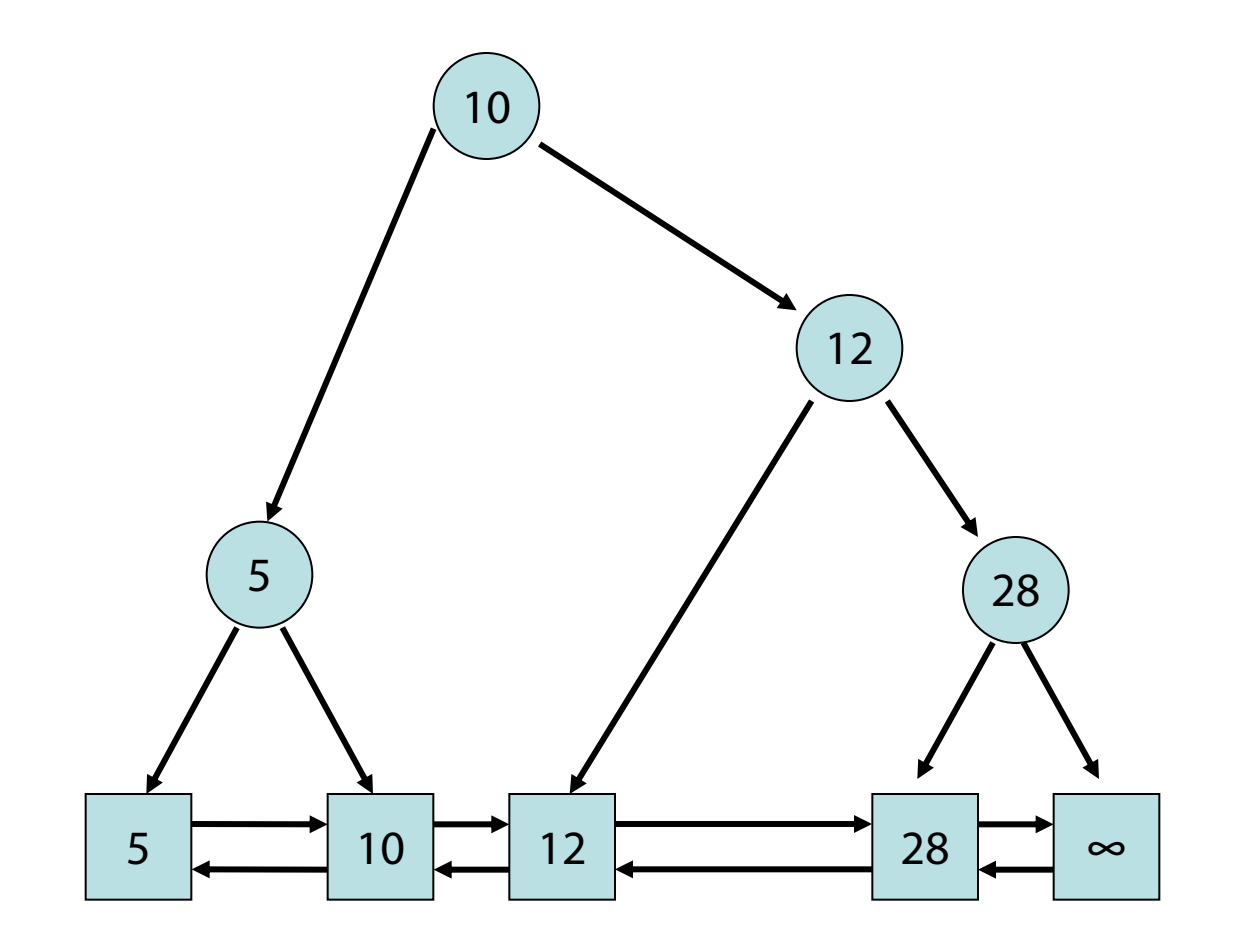

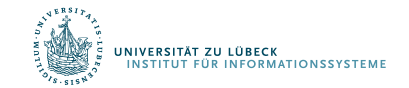

http://www14.in.tum.de/lehre/2008WS/ea/index.html.de

Problem: Binärbaum kann bei bestimmter Einfügereihenfolge in entarteter Form aufgebaut werden! Beispiel: Zahlen werden in sortierter Folge eingefügt

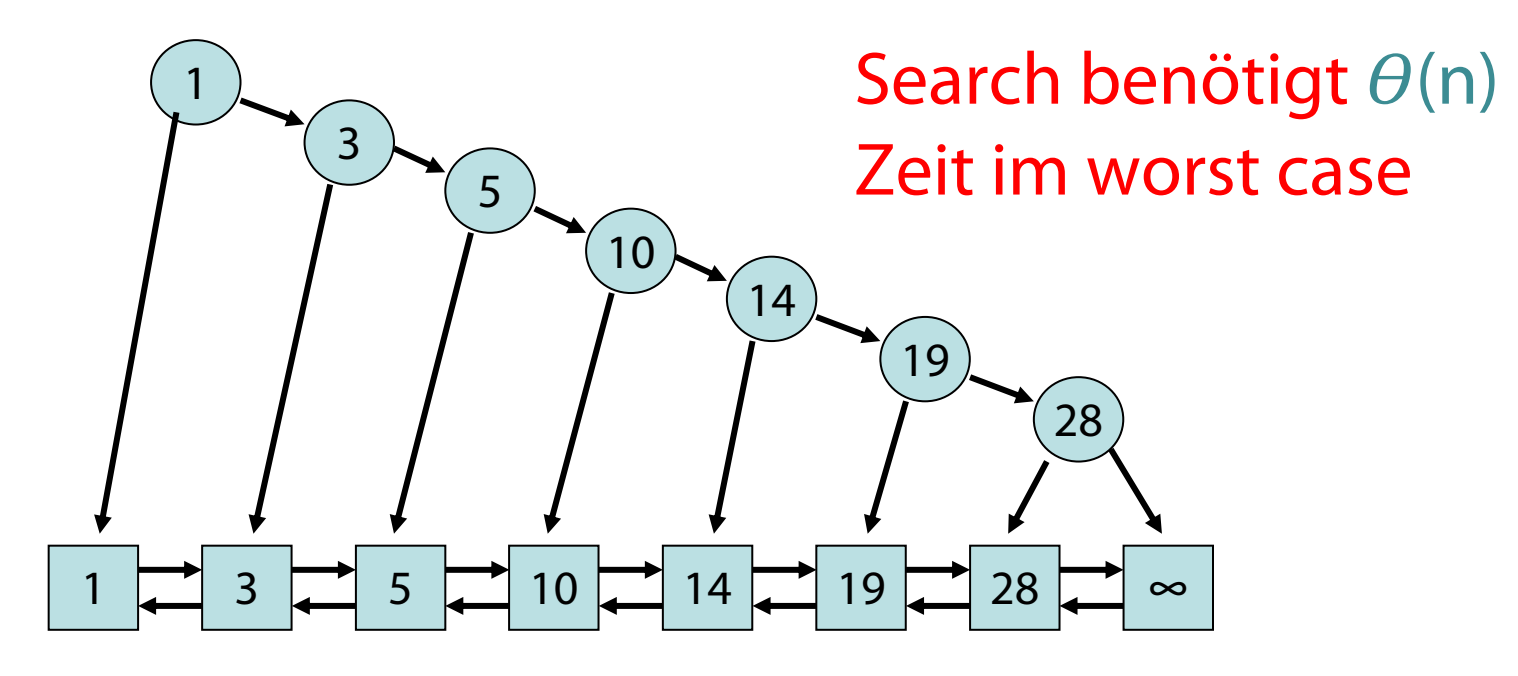

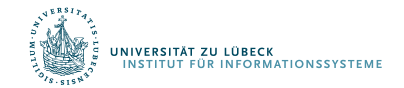

## Automatische Umstrukturierung

Optionen

- Anpassung bei Anfragen (Operationen search oder test)
- Anpassung beim Einfügen (insert) oder Löschen (delete) neuer Elemente

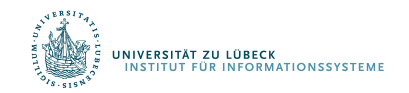

## Definition: Ausgeglichener Suchbaum

• Die Längen der Pfade von den Blättern zur Wurzel unterscheiden sich maximal um 1

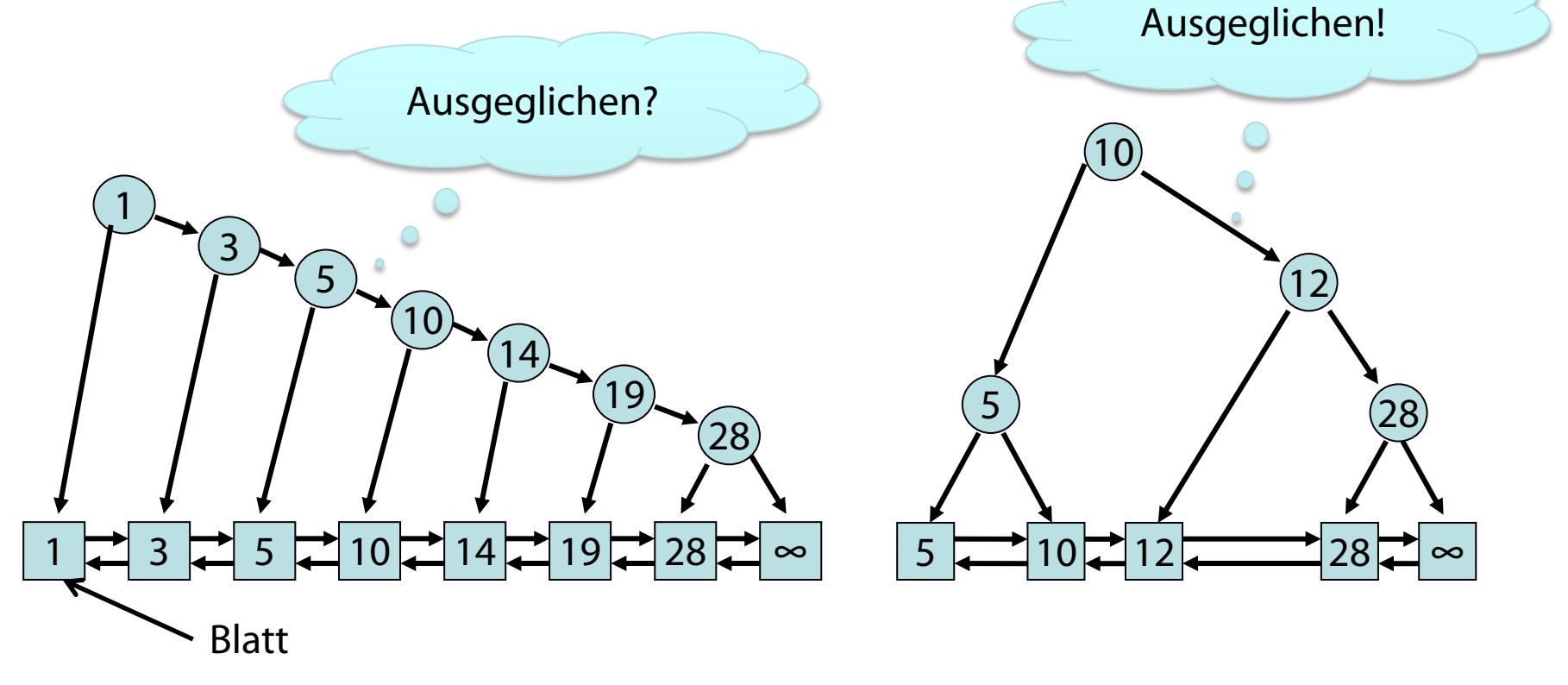

• "Alle Ebenen bis auf Blattebene voll gefüllt"

.<br>Institut für Informationssysteme<br>Institut für Informationssysteme

#### Ein weiterer Zeiger pro Knoten…

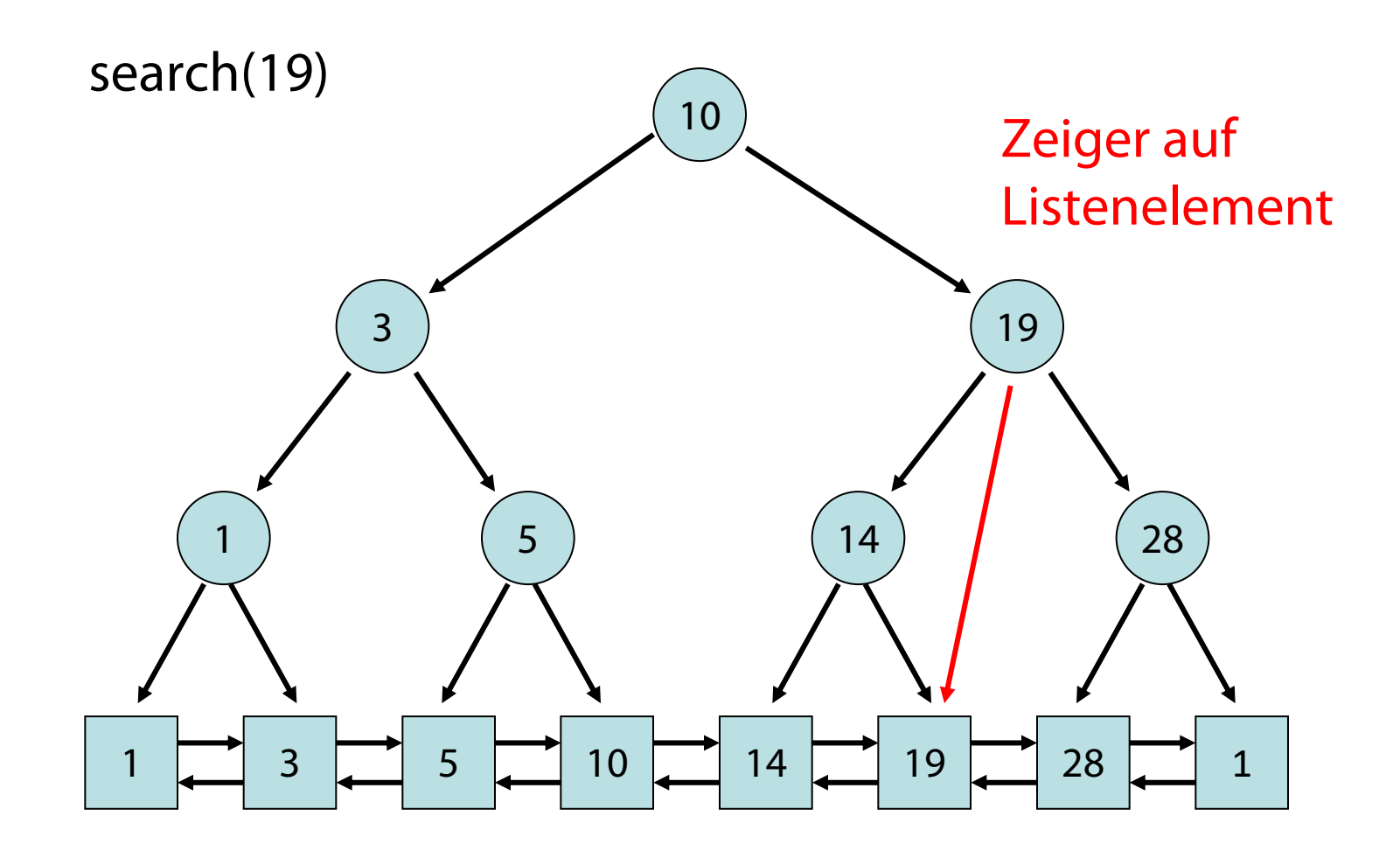

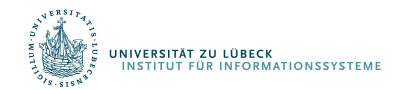

#### Navigationsbäume mit Zeigern auf Listenelemente

- Ausgeglichenheit nur optimal, wenn relative Häufigkeit des Zugriffs bei allen Schlüsseln gleich
- Ist dies nicht der Fall, sollte relative Zugriffshäufigkeit bei der Baumkonstruktion berücksichtigt werden
- Idee: Ordne den Schlüsseln Gewichte zu
	- Häufiger zugegriffene Schlüssel: hohes Gewicht
	- Weniger oft zugegriffene Schlüssel: kleines Gewicht
- Knoten mit Schlüsseln, denen ein höheres Gewicht gegeben wird, sollen weiter oben stehen

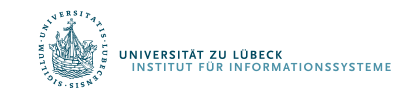

## Selbstorganisierende Bäume

- Man beachte: Suchaufwand  $\Theta(\log n)$ 
	- Elementtests mehrfach mit dem gleichen Element:  $\rightarrow$  dann O(log n) "zu teuer"
- Weiterhin: Mit bisheriger Technik des Einfügens kann Ausgeglichenheit nicht garantiert werden: Zugriff für bestimmte Elemente > log n
	- Elementtest für diese Elemente häufig:
		- $\rightarrow$  Performanz sinkt
- Idee: Häufig zugegriffene Elemente sollten trotz Unausgeglichenheit schneller gefunden werden (amortisiert betrachtet dann insgesamt O(log n))
- Umsetzung: Splay-Baum (selbstorganisierend)

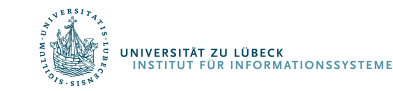

Daniel D. Sleator, Robert Tarjan: Self-Adjusting Binary Search Trees, In: Journal of the ACM (Association for Computing Machinery). 32, Nr. 3, S. 652–686, **1985**

## Danksagung

Die nachfolgenden Präsentationen wurden mit einigen Änderungen übernommen aus:

"Effiziente Algorithmen und Datenstrukturen" (Kapitel 2: Suchstru gehalten von Christian Scheideler an der TUM http://www14.in.tum.de/lehre/2008WS/ea/index.html.de

Hank you

## Splay-Baum

Üblicherweise: Implementierung als interner Suchbaum (d.h. Elemente direkt integriert in Baum und nicht in extra Liste "unten")

Hier: Implementierung als externer Suchbaum (wie beim binären Navigationsbaum oben)

Modifikation bei Anfragen

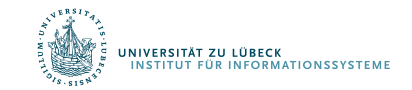

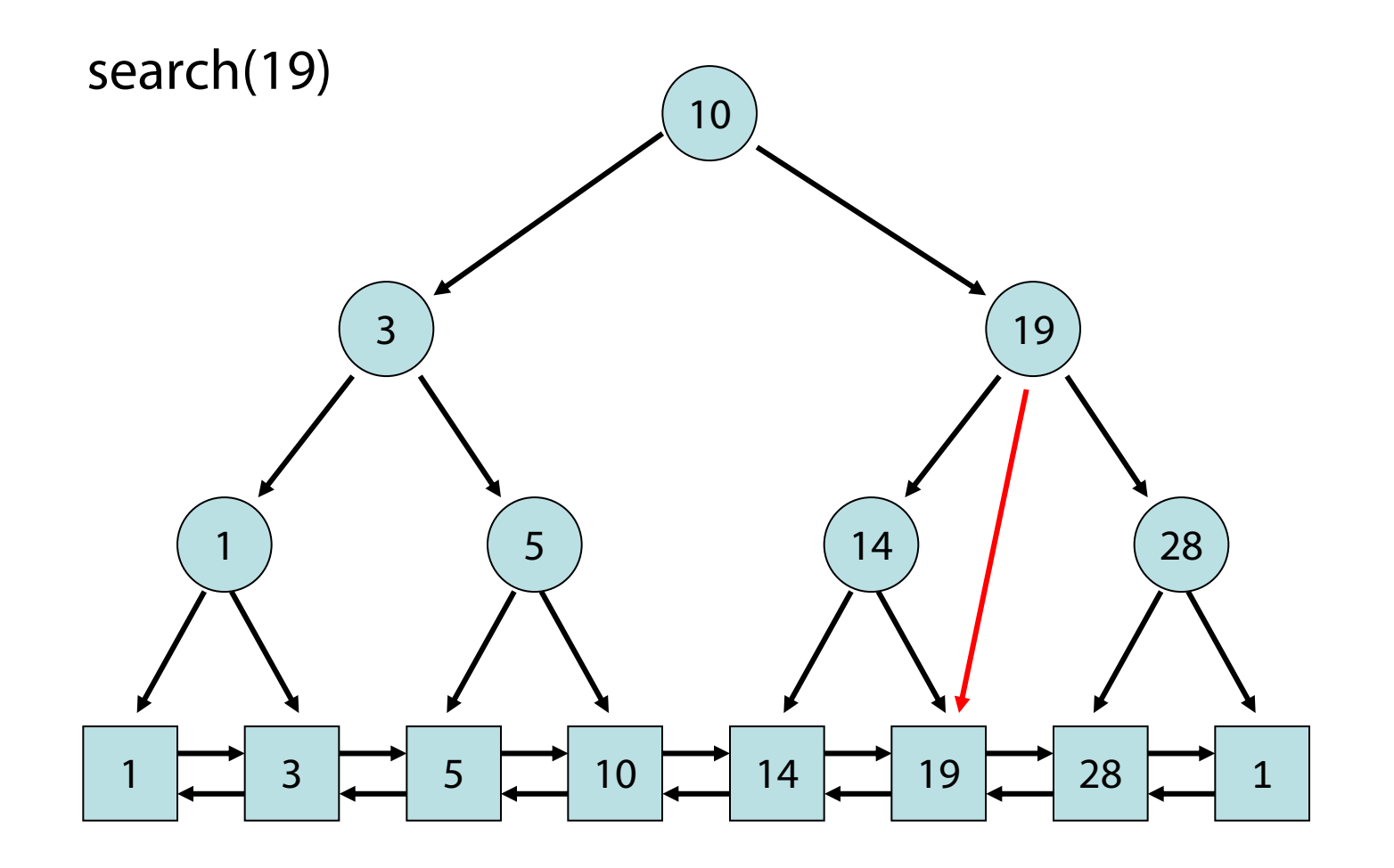

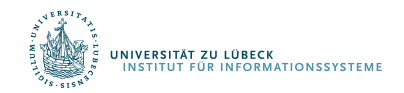

#### Idee:

Bewege Schlüssel vom zugegriffenem Element zur Wurzel

- Können wir einfach nach oben sieben wie beim Heap? – Nein
- Wie dann Bewegung zur Wurzel realisieren?
	- Idee: über sog. Splay-Operation

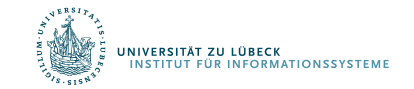

Bewegung von Schlüssel x nach oben: Wir unterscheiden zwischen 3 Fällen.

1a. x ist Kind der Wurzel:

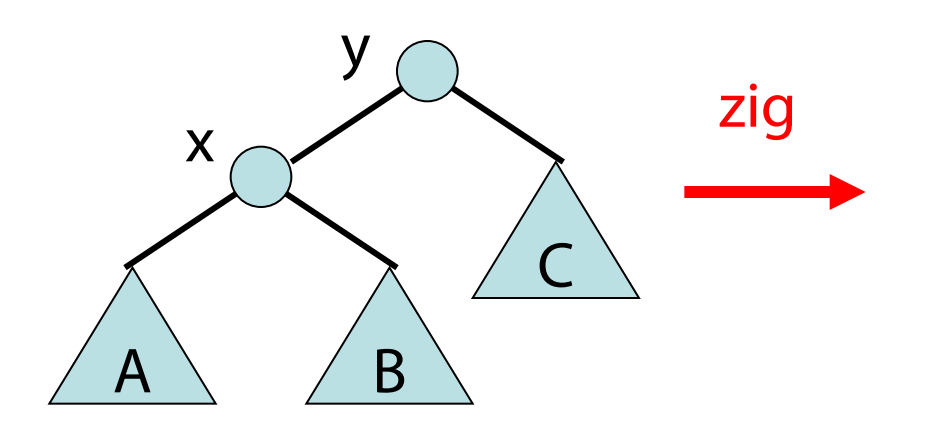

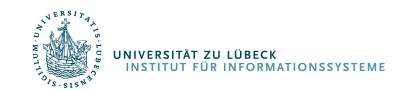

Bewegung von Schlüssel x nach oben: Wir unterscheiden zwischen 3 Fällen.

1a. x ist Kind der Wurzel:

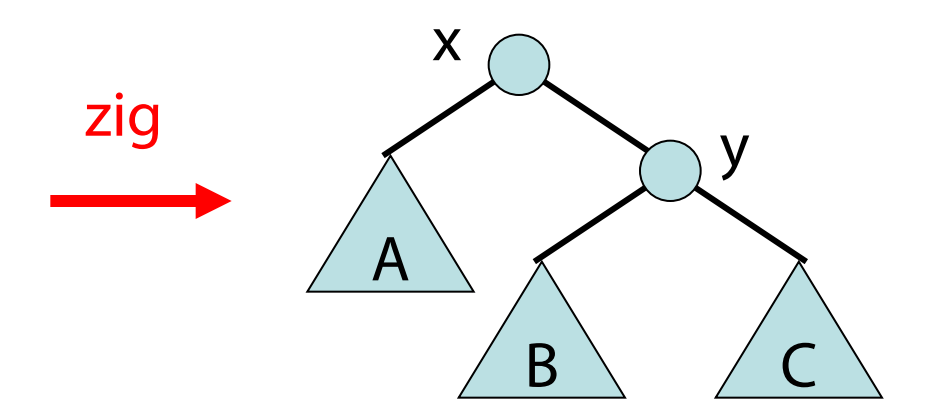

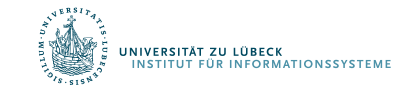

Bewegung von Schlüssel x nach oben: Wir unterscheiden zwischen 3 Fällen. 1b. x ist Kind der Wurzel:

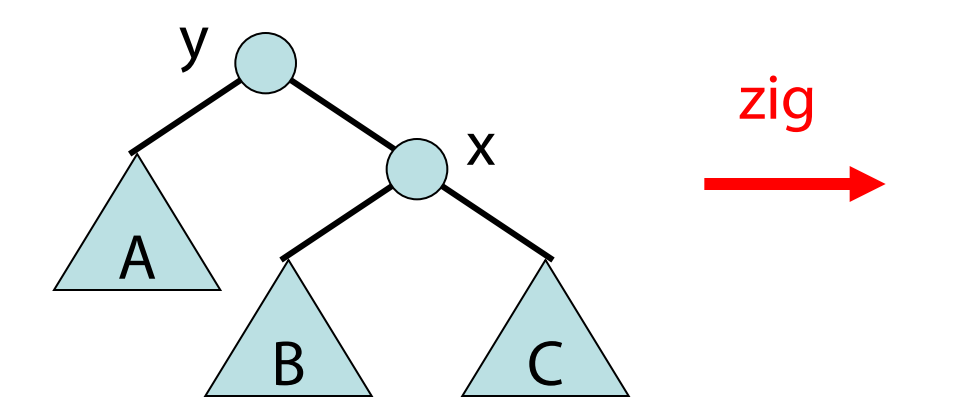

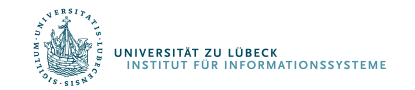

Bewegung von Schlüssel x nach oben: Wir unterscheiden zwischen 3 Fällen. 1b. x ist Kind der Wurzel:

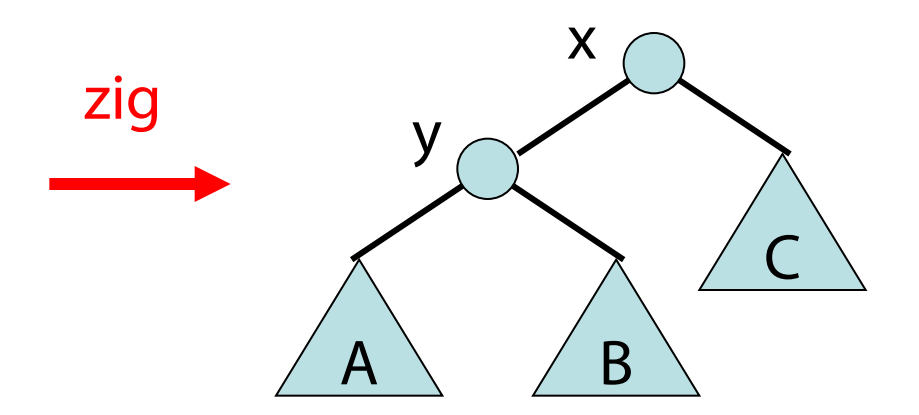

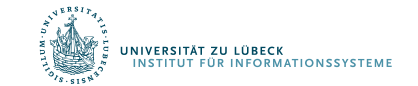

2a. x hat Vater und Großvater rechts:

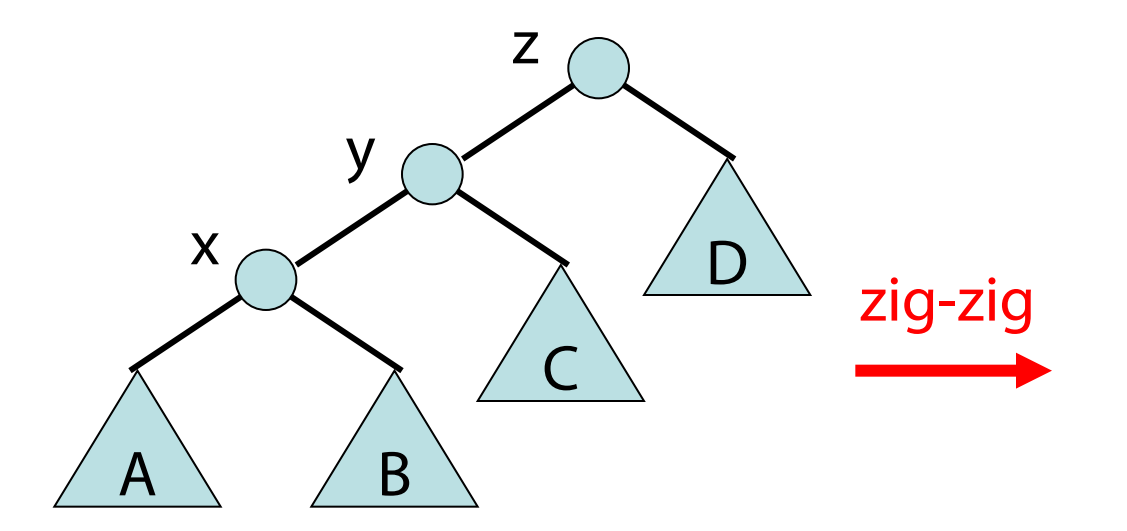

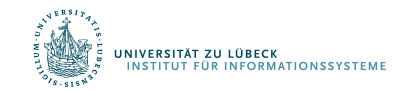

2a. x hat Vater und Großvater rechts:

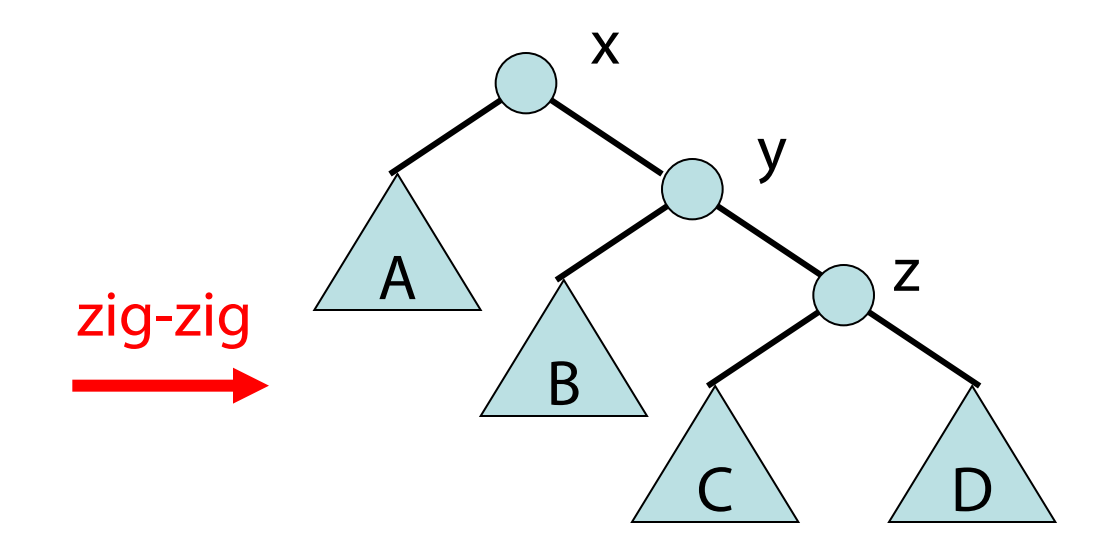

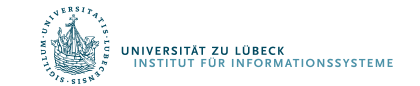

#### 2b. x hat Vater und Großvater links:

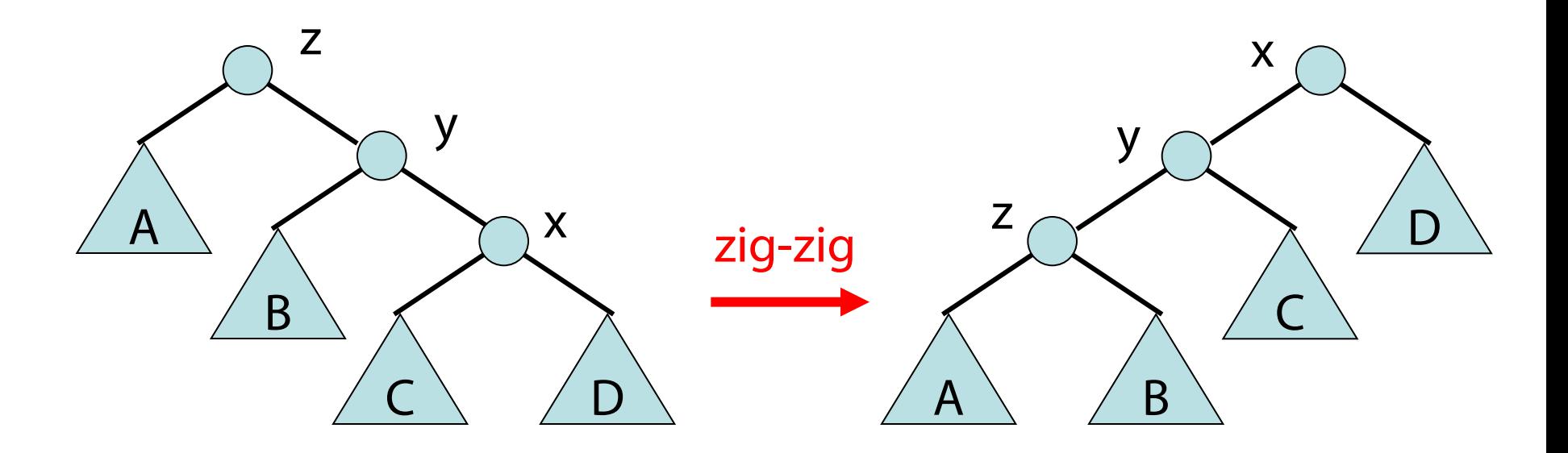

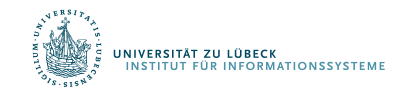

3a. x hat Vater links, Großvater rechts:

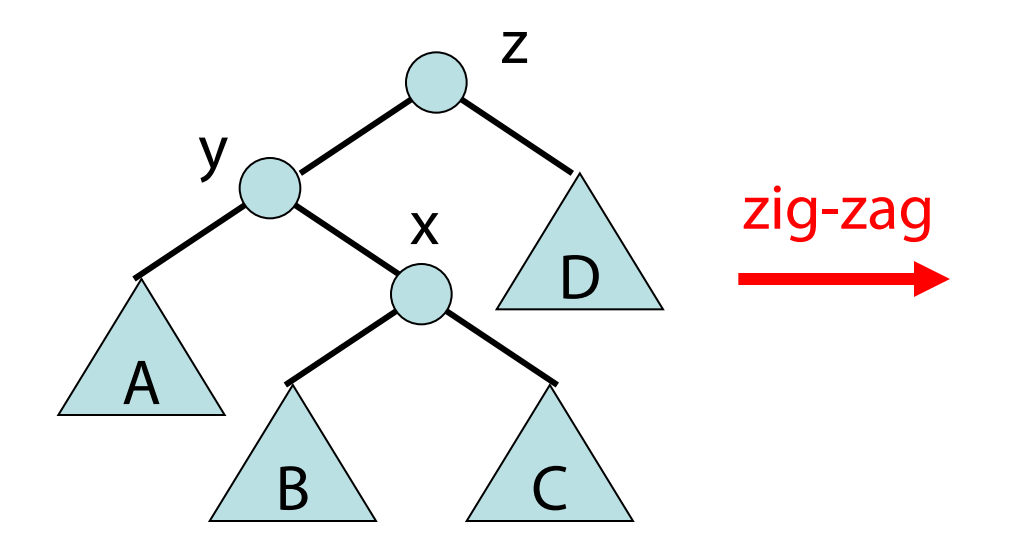

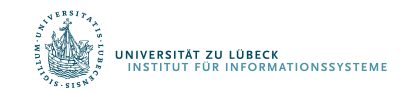

**IM FOCUS DAS LEBEN** 

http://www14.in.tum.de/lehre/2008WS/ea/index.html.de

3a. x hat Vater links, Großvater rechts:

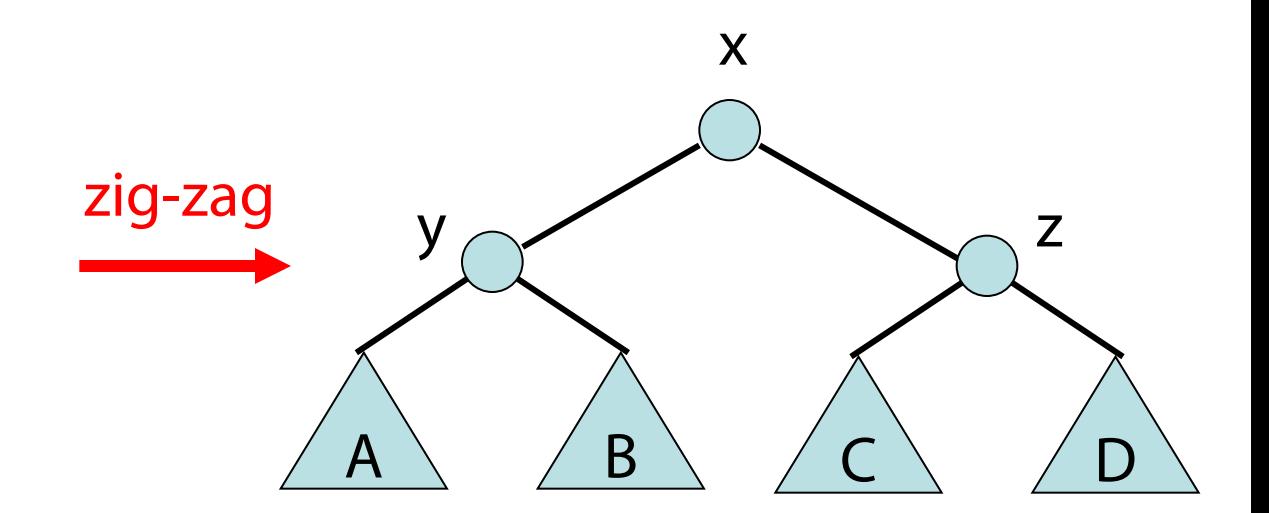

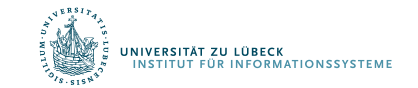

3a. x hat Vater links, Großvater rechts:

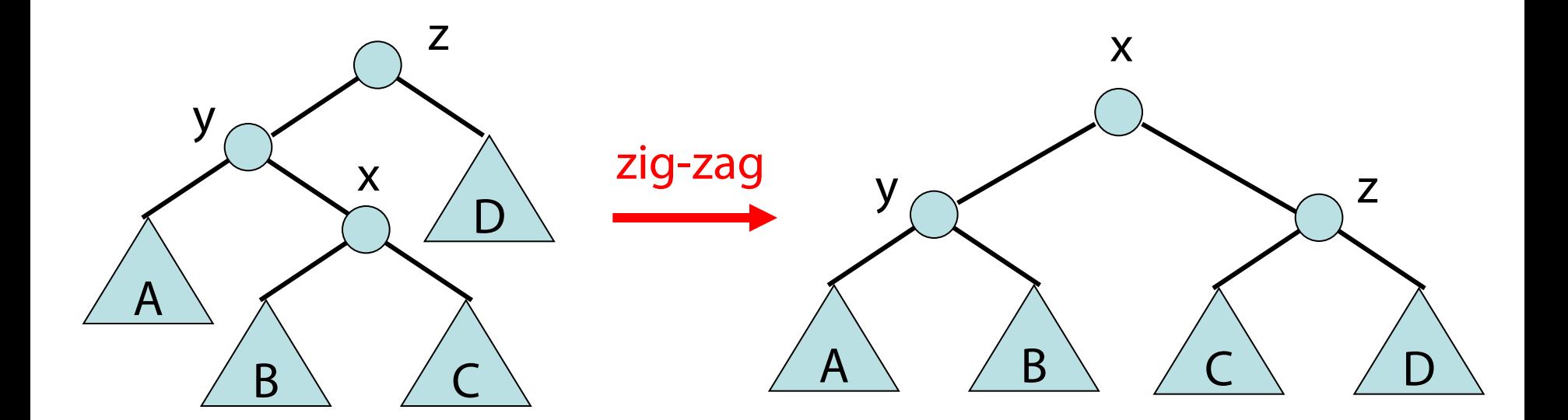

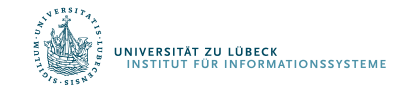

Wir unterscheiden zwischen 3 Fällen. 3b. x hat Vater rechts, Großvater links:

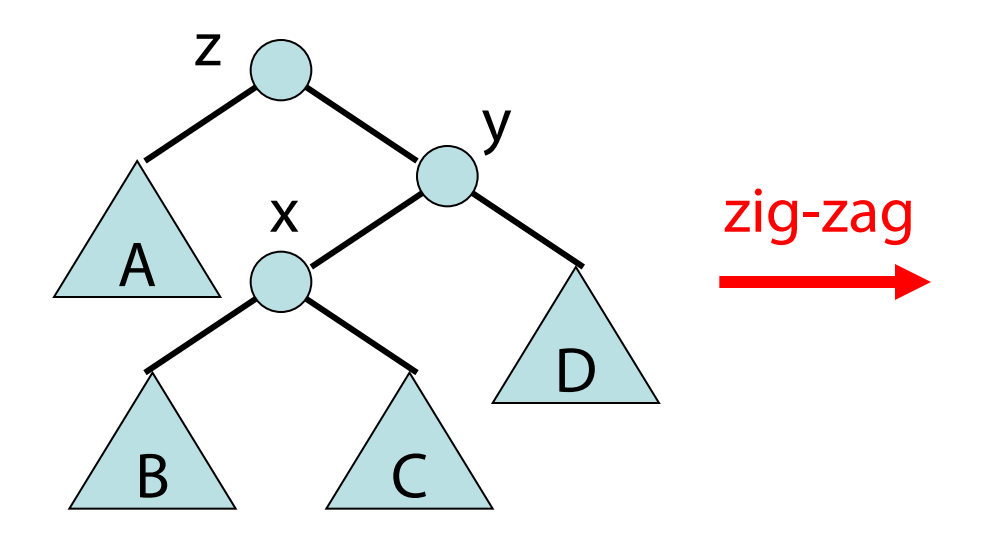

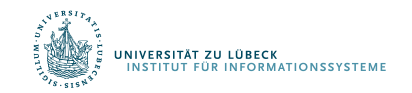

36 **IM FOCUS DAS LEBEN** 

http://www14.in.tum.de/lehre/2008WS/ea/index.html.de

#### Wir unterscheiden zwischen 3 Fällen. 3b. x hat Vater rechts, Großvater links:

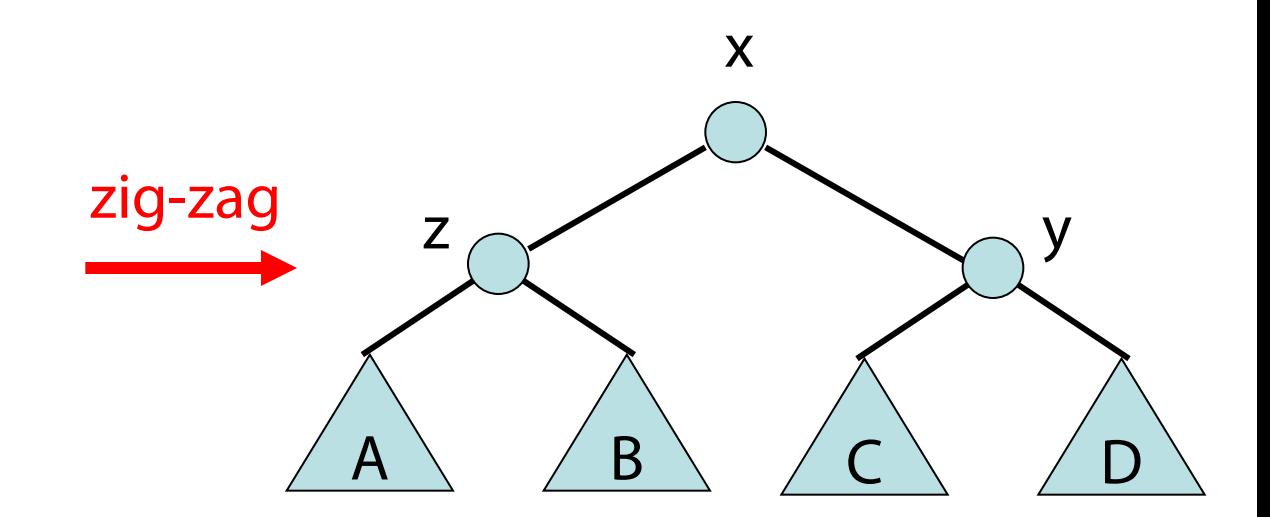

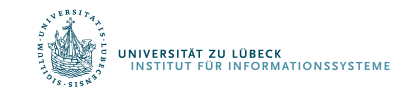

3b. x hat Vater rechts, Großvater links:

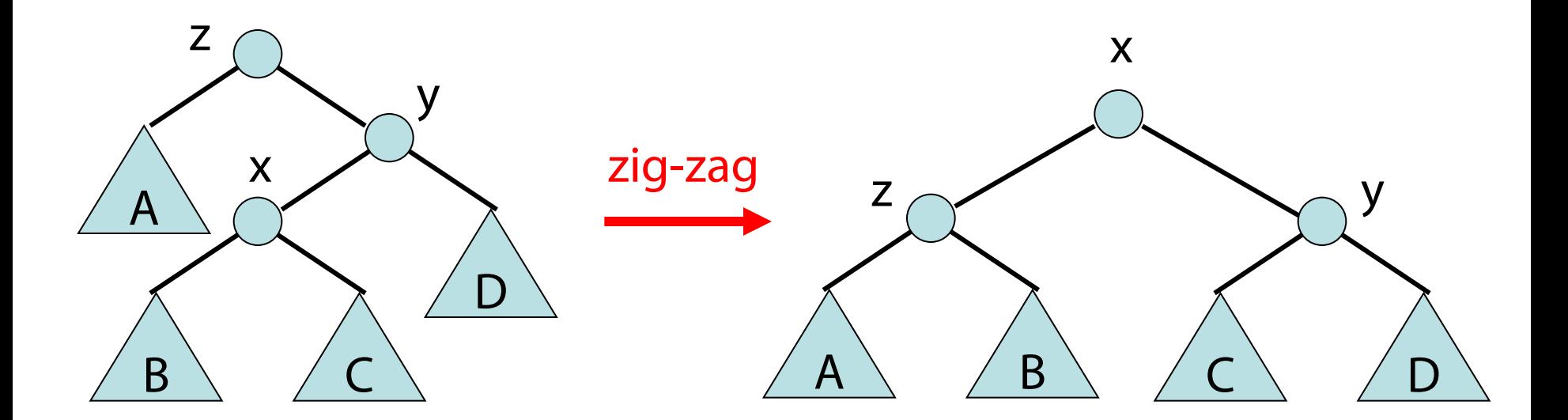

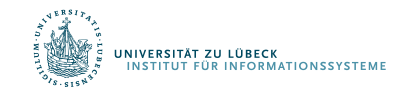

#### Splay-Operation

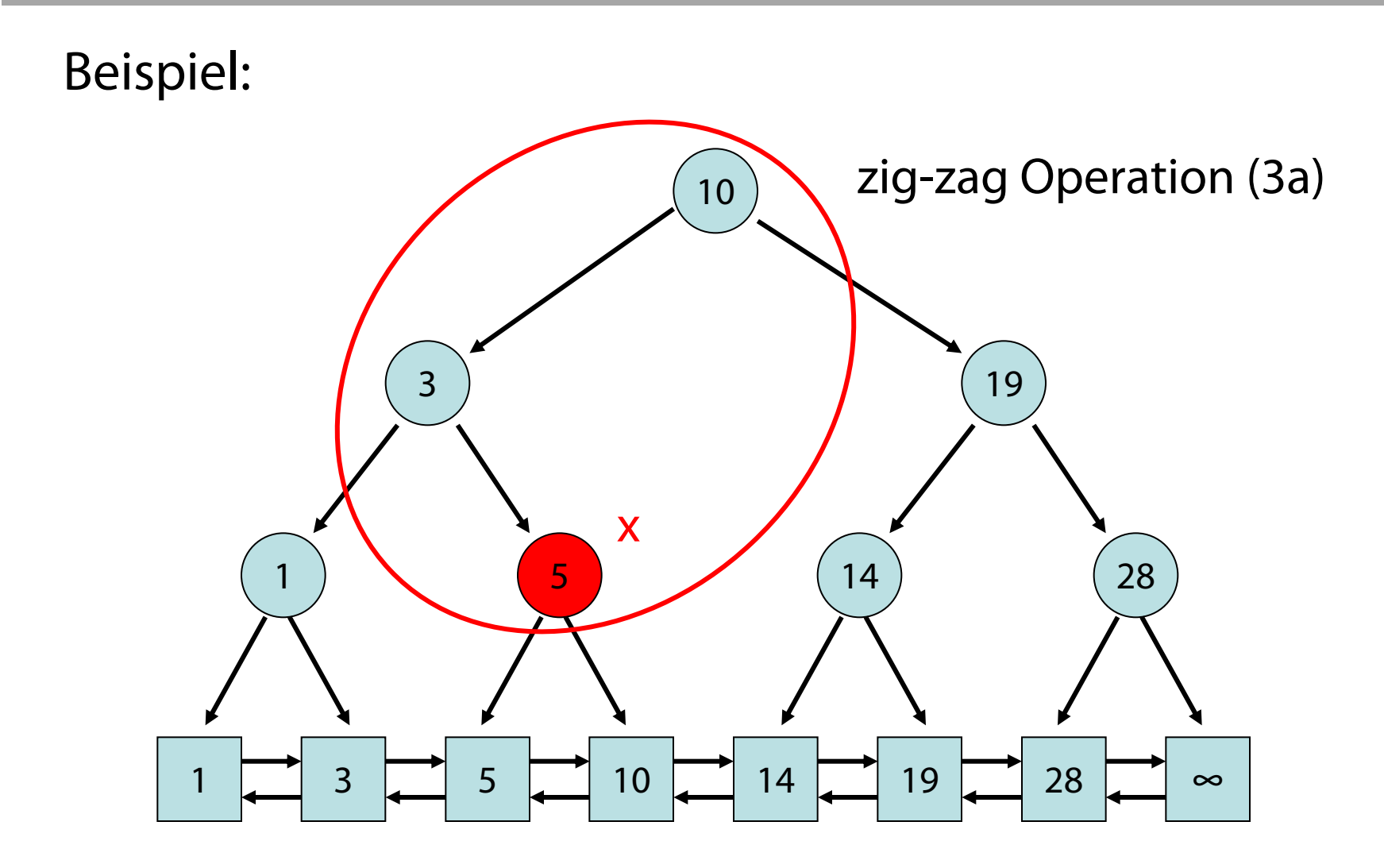

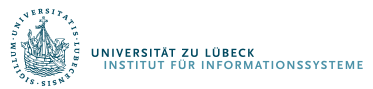

### Splay-Operation

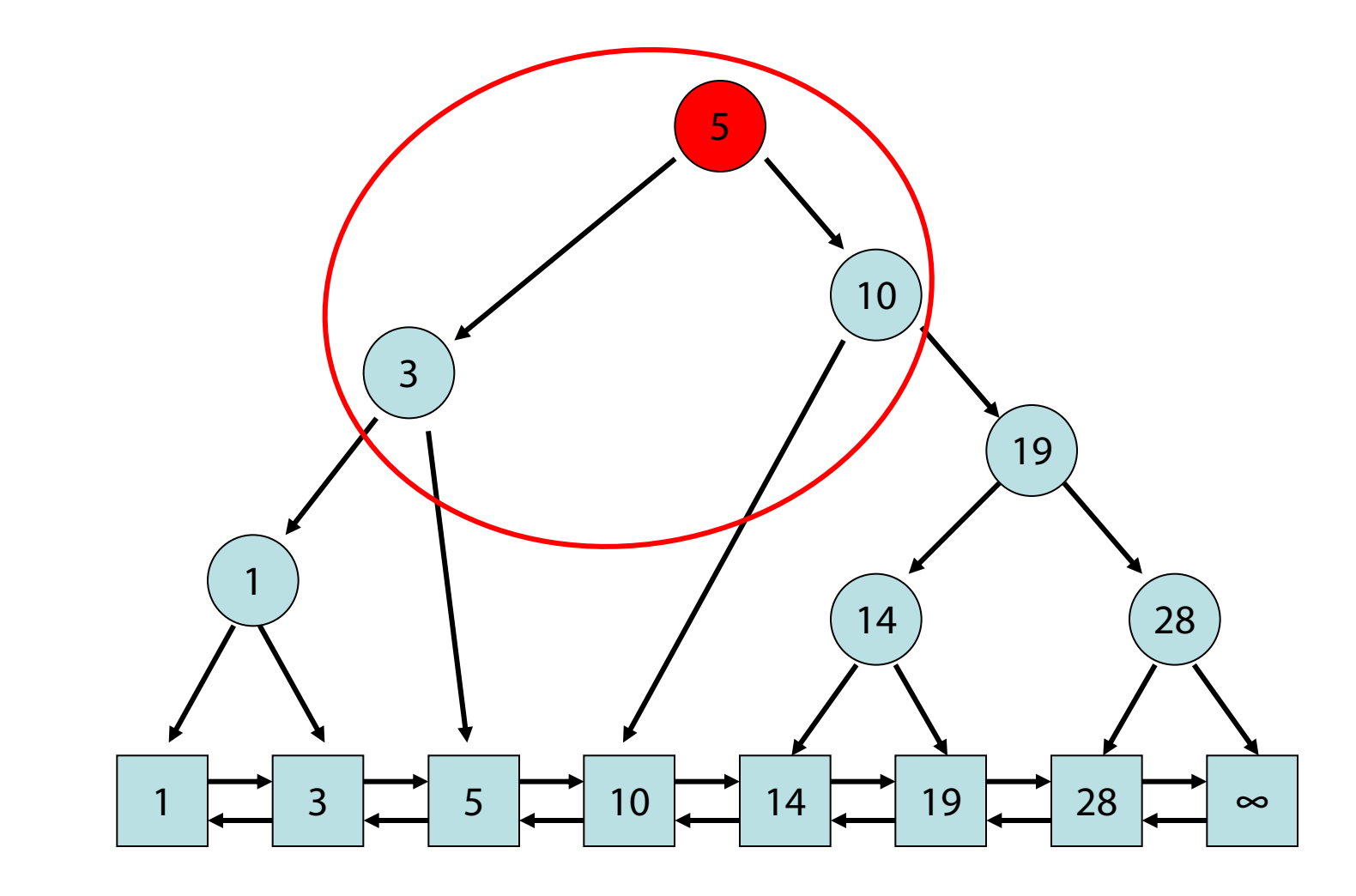

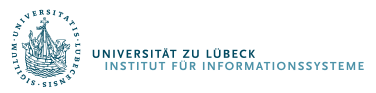

## Zusammenfassung

- Ausgeglichenheit für Navigationsbäume
- Splay-Bäume
	- Umorganisation beim Zugriff mit search
- Unser Eindruck:
	- Ja, Knoten wandern nach oben
- Noch zu zeigen:
	- Zeitfunktion von search amortisiert in O(log n)

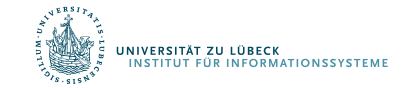